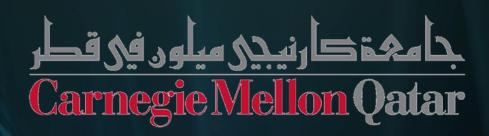

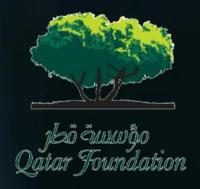

# **Summer 2010 Research Project**

# Spam Filtering by Text Classification

Manoj Reddy

Advisor: Dr. Behrang Mohit

#### **NLP**

- Field of Computer Science and Linguistics concerned with interactions between computers and languages
- Part of other areas of Computer Science such as Artificial Intelligence, Machine Learning & Computational Linguistics
- Applications include -

#### **NLP**

 Field of Computer Science and Linguistics concerned with interactions between computers and languages

Speech Recognition

 Part of other areas of Computer Science such as Artificial Intelligence, Machine Learning & Computational Linguistics Text
Translation
Ex: Google
Translate

NLP

Spam Filtering Ex: Gmail, Hotmail

Information
Retrieval
Ex: Search
Engines
Google, Bing

Applications Include:

# My Main Focus – Spam Filtering

#### Spam

Display images below MOTTO: FIGHTING POVERTY ROUND THE WORLD. UK NATIONAL LOTTERY HEADQUARTERS: Watford , Herts. WD18 9RN UNITED KINGDOM (Customer Services)

(Customer Services) FINAL NOTIFICATION

ATTENTION: WINNER

This is to inform you that you have been selected for a cash prize of (£450,000.00) held 18th August 2010 in London. Selection process was carried out through random selection in our computerized selection of e-mail from a database of more than 598,000,000 e-mails around the world from which you have been selected. UK Online Lottery International is approved by the British Gambling Board.

To begin processing your price, You must contact our fiduciary claims for more information as regards Procedures to claim your prize. However, it is not mandatory that you must claim your winning hence your choice to withdraw your claim. Congratulations once again on your wining.

REF NO: UK 200-26937 LOT NO: 2007MJL-01

Send the following details:

1.NAMES: 2.ADDRESS: 3.SEX: 4.AGE: 5.MARITAL STATUS: 6.OCCUPATION: 7.TELEPHONE NUMBER: 8.COUNTRY:

You may contact the Claims Agent:

Agent: John Rudolph
Tel: +447024030510
Email:claimsdirectorate2010@gmail.com

#### Legitimate Email

Dear John,

All the best to you for the New Year! How are things going in the Land of the Rising Sun? I must say, I really envy you getting that Tokyo gig with the company. Somehow they overlooked me on that one and I am forced to slug it out here through another frigid and snowy Montreal winter. Brrrr!

Hope everything is going great with you. I really cherish the time we had in London this August.

Remember the offer of winning a Porsche through the Lottery at the mall. We should have taken part in it because many people have won big prizes.

Did you hear about Margie Bronson suddenly leaving the company just before year-end? It was a bit of a shock to say the least. She gave one week's notice and was gone. Nobody knows for sure what's up with her but rumors have been flying fast and furious that she went through a bit of a personal meltdown and has now gone underground to lick her wounds for a while. There could be some truth to that since her long time relationship ended recently and three months ago she was passed over for that director position that was up for grabs. I'll keep you posted when we find out more.

As for me, I am quite busy these days on the Branscombe Systems Project. We are entering Phase Two now, and that is expected to run for three years, at least. Frank Schindler is Senior Project Manager and I am Team Leader of the Embedded Systems Group. I am enjoying it so far. Whether I'll feel the same way in three years, I'm not sure. By then I might be ready to join you in Japan.

I'm still kicking butt in the squash court and am managing to get in two or three matches per week. What about squash in Japan? Have you been able to play any over there? Are there even any squash courts? I suppose since you are in Tokyo there must be some. Let me know.

Nice talking to you.

Sincerely,

David

# My Main Focus - Spam Filtering

#### Spam

#### Spam

Display images below MOTTO: FIGHTING ROVERTY ROUND THE WO UK NATIONAL LOTTERY HEADQUARTERS: Watford, Herts. WD18 9RN UNITED KINGDOM (Customer Services)

(Customer Services) FINAL NOTIFICATION

ATTENTION: WINNER

This is to inform you that you have been selected for a c (£450,000.00) held 18th August 2010 in London. Sele carried out through random selection in our computer from a database of more than 598,000,000 e-mails have been selected. UK Online Lottery Int British Gambling Board.

To begin processing your price, You must co information as regards Procedures mandatory that you must claim you your claim. Congratulations once

REF NO: UK 200-26937 LOT NO: 2007MJL-01

Send the following details:

1.NAMES: 2.ADDRESS: 3.SEX: 4.AGE:

5.MARITAL STATUS 6.OCCUPATION:

7.TELEPHONE I 8.COUNTRY:

You may co

Legitimate Email

**NATIONAL LOTTERY HEADQUARTERS:** 

you for the New Year! How are things going in the Land of the Rising Sun? I y, I really envy you getting that Tokyo gig with the company. Somehow they d me on that one and I am forced to slug it out here through another frigid Montreal winter. Brrrr!

going great with you. I really cherish the time we had in London

winning a Porsche through the Lottery at the mall. We should it because many people have won big prizes.

ATTENTION: WINNER

son suddenly leaving the company just before year-end? It the least. She gave one week's notice and was gone. at's up with her but rumors have been flying fast and h a bit of a personal meltdown and has now gone as for a while. There could be some truth to that since d recently and three months ago she was passed t was up for grabs. I'll keep you posted when we

> anscombe Systems Project. We are entering run for three years, at least. Frank Schindler Leader of the Embedded Systems Group. I ame way in three years, I'm not sure. By

> > to get in two or three matches per n able to play any over there? Are are in Tokyo there must be some.

This is to inform you that you have been selected for a cash prize of

(£450,000.00) held 18th *August* 2010 in London. Selection process was

Tel: +447024030510

Legitimate Email

# My Main Focus – Spam Filtering

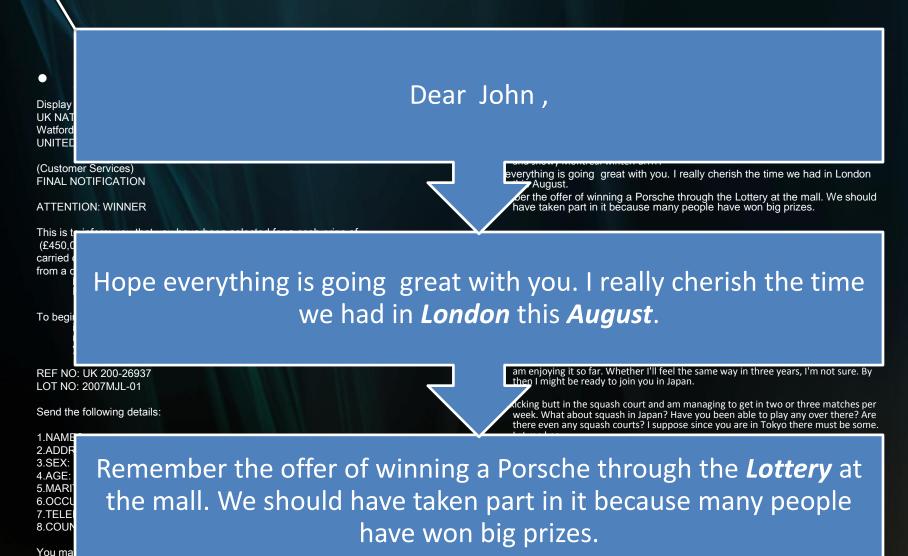

Agent: John Rudolph Tel: +447024030510

# My Main Focus – Spam Filtering

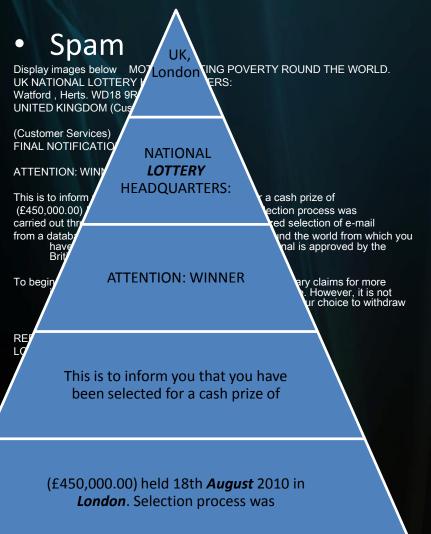

Legitimate Email Dear John, Did you hear about Margie Bronson su g the company just before year-end? It was a bit of a shock to say the le eve one week's notice and was gone. Nobody knows for sure what's up her but rumors have been flying fast and Hope everything is going great with you. I really cherish the time we had in London this August. I'm still kicking butt in the squash court maging to get in two or three matches per week. What about squash in been able to play any over there? Are there even any squash courts. ce you are in Tokyo there must be some. Let me know. Remember the offer of winning a Porsche through the Lottery at the mall. We should have taken part in it because many people have won

big prizes.

# Why is this important?

"Like almost everyone who uses email, I receive a ton of spam every day. Much of it offers to help me get out of debt or get rich quick. It would be funny if it weren't so irritating. "

- Bill Gates, 2003

# Why is this important?

- Businesses all around the world rely on email communication
- Along with this bliss there is a growing increase in unsolicited mail
- Advertising companies use it since it is very very cheap (0.01 c per email)
- Businesses spend millions of dollars on technologies that solve this problem

# Why is this important?

- Businesses all around the world rely on email communication
- Along with this bliss there is a growing increase in unsolicited mail
- Advertising companies use it since it is very very cheap (0.01 c per email)
- Businesses spend millions of dollars on technologies that solve this problem

# Main Objective

 Creating a filter that looks at a mail and decides whether it is Spam or Legitimate or Undecidable

# Main Objective

 Creating a filter that looks at a mail and decides whether it is Spam or legitimate or Undecidable

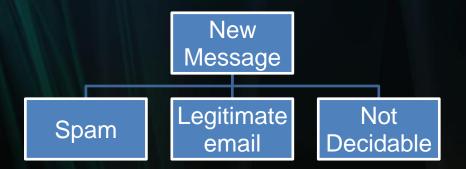

#### Solution: Statistical Classification

- Build a Classifier software
- Idea: Use previously seen data (emails) to train a probabilistic classifier for spam.

- Training: Learn what are the important features of spam emails.
  - Use probabilities
- Test: Use what you learned from the data to classify a new email.

# **Class Probability**

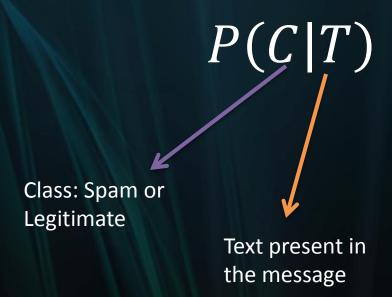

#### Naïve Bayes Theorem

 Basically, derived from the theorem in Probability called Bayes Theorem.

$$P(C|T) = \frac{P(T|C)P(C)}{P(T)}$$

Calculating the probability a message being spam or legitimate.

# Naïve Bayes Classifier

- C Class { Legitimate or Spam}
- T –Text { Text in the Message}

$$P(C|t_1, t_2, t_3 \dots t_n = \frac{P(C)P(t_1, t_2 \dots t_n | C)}{P(t_1, t_2, t_3, \dots t_n)}$$

Further breakdown of the formula

$$= P(C)P(t_1|C)P(t_2|C)P(t_3|C) .... P(t_n|C)$$

### Naïve Bayes Classifier

- C Class { Legitimate or Spam}
- T Text {Text in the Message}

$$P(C|t_1, t_2, t_3 \dots t_n = \frac{P(C)P(t_1, t_2 \dots t_n | C)}{P(t_1, t_2, t_3, \dots t_n)}$$

Further breakdown of the formula

$$= P(C)P(t_1|C)P(t_2|C)P(t_3|C) .... P(t_n|C)$$

- Training
  - Data Set: TREC-05, contains Enron emails
  - Involves creating a table of probabilities of each word with respect to legitimate/Spam
  - Indirectly requires calculating the frequency distribution of each word in the data set.
  - Code was written entirely in Python, since it was best suited for NLP

- Training
  - Data Set: TREC-05, contains Enron emails
  - Involves creating a table of probabilities of each word with respect to legitimate/Spam
  - Indirectly requires calculating the frequency distribution of each word in the data set.
  - Code was written entirely in Python, since it was best suited for NLP

- Training
  - Data Set: TREC-05, contains Enron emails
  - Involves creating a table of probabilities of each word with respect to legitimate/Spam
  - Indirectly requires calculating the frequency distribution of each word in the data set.
  - Code was written entirely in Python, since it was best suited for NLP

- Training
  - Data Set: TREC-05, contains Enron emails
  - Involves creating a table of probabilities of each word with respect to legitimate/Spam
  - Indirectly requires calculating the frequency distribution of each word in the data set.
  - Code was written entirely in Python, since it was best suited for NLP

- Testing
  - Involves reading 50 UNSEEN messages and determine whether they are legitimate/Spam, so the baseline is 50
  - Assigns a probability for each message being spam/legitimate and then the greatest of the two is considered.
  - The results of the test are observed and an evaluation is made based on the results.

- Testing
  - Involves reading 50 UNSEEN messages and determine whether it is legitimate/Spam, so the baseline is 50
  - Assigns a probability for each message being spam/legitimate and then the greatest of the two is considered.
  - The results of the test are observed and an evaluation is made based on the results.

#### Testing

- Involves reading 50 UNSEEN messages and determine whether it is legitimate/Spam, so the baseline is 50
- Assigns a probability for each message being spam/legitimate and then the greatest of the two is considered.
- The results of the test are observed and an evaluation is made based on the results.

#### **Features**

- Naïve Bayes is just an algorithm & there are many modules that can be attached to the system to reach our end goal.
- We also introduced many novel features:
  - Observation:
    - Spam has a lot of misspelled words
  - Solution:
    - Maintain an English Dictionary to highlight whenever there is a misspelled word
    - Increase the probability of a message being a spam if majority of the words are non-ASCII or garbage

#### **Features**

- Naïve Bayes is just an algorithm & there are many modules that can be attached to the system to reach our end goal.
- We also introduced many novel features:
  - Observation:
    - Spam has a lot of misspelled words
  - Solution:
    - Maintain an English Dictionary to highlight whenever there is a misspelled word
    - Increase the probability of a message being a spam if majority of the words are non-ASCII or garbage

#### Other notable features

- Stop words
  - Observation:
    - Words such as "the", "is" are trivial
  - Solution:
    - Removing them help us focus on the essential text
- Addresses
  - Insight:
    - Keeping track of the "To:" and "From:" fields help determine what type of email is each person sending.

#### Other notable features

- Stop words
  - Observation:
    - Words such as "the", "is" are trivial
  - Solution:
    - Removing them help us focus on the essential text
- Addresses
  - Insight:
    - Keeping track of the "To:" and "From:" fields help determine what type of email is each person sending.

#### Evaluation

- Accuracy
  - We need to know how well is the classifier working
  - 4 possibilities

| Legitimate email classified as a Legitimate | Legitimate classified as a Spam |
|---------------------------------------------|---------------------------------|
| Spam<br>classified as<br>a Legitimate       | Spam email classified as a Spam |

#### Accuracy

So the formula will be

Accuracy = 
$$LL + SS$$
  
 $SS + LL + SL + LS$ 

| Legitimate email classified as a Legitimate | Legitimate<br>classified<br>as a <b>S</b> pam |
|---------------------------------------------|-----------------------------------------------|
| <b>S</b> pam classified                     | <b>S</b> pam<br>email                         |
| as a<br><b>L</b> egitimate                  | classified<br>as a <b>S</b> pam               |

#### **Evaluation**

 Upon trying different sizes of data sets there is a change in accuracy:

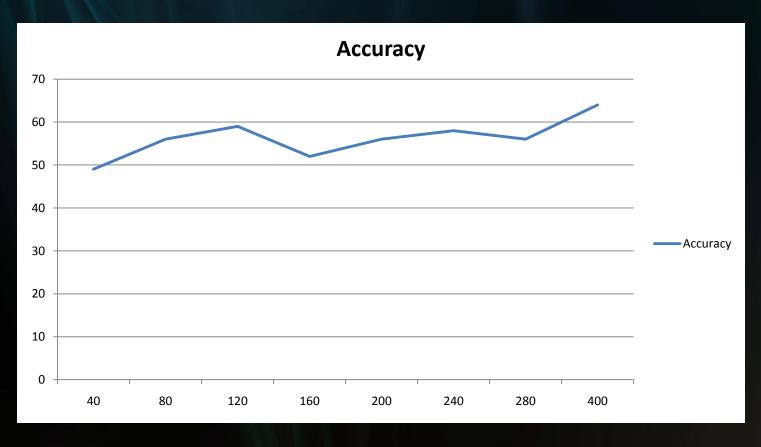

- This is just a Naïve Bayes classifier
  - It considers the probability of each word independently of the other.
  - This might not be always true
  - Consider the words:
    - Ice cream

After the word ICE there is a high probability that the next word is CREAM.

- This is just a Naïve Bayes classifier
  - It considers the probability of each word independently of the other.
  - This might not be always true
  - Consider the words:
    - Ice cream

After the word ICE there is a high probability that the next word is CREAM.

So an efficient classifier should take into account the relation between text

- This is just a Naïve Bayes classifier
  - It considers the probability of each word independently of the other.
  - This might not be always true
  - Consider the words:
    - Ice cream

After the word ICE there is a high probability that the next word is CREAM.

So an efficient classifier should take into account the relation between text

- IP Address Management
  - Track of IP Addresses and locate the sender of the email
- Image Riltering
  - Involves categorizing images as Spam/legitimate
  - This takes it to a whole new level
- Multi class Text Classification
  - Imagine documents automatically being sorted out into different label simply by looking at the text in it.
  - Cool, isn't it?
- References & Books : Report.

- IP Address Management
  - Track of IP Addresses and locate the sender of the email
- Image Filtering
  - Involves categorizing images as Spam/legitimate
  - This takes it to a whole new level
- Multi class Text Classification
  - Imagine documents automatically being sorted out into different label simply by looking at the text in it.
  - Cool, isn't it?
- References & Books : Report.

- IP Address Management
  - Track of IP Addresses and locate the sender of the email
- Image Filtering
  - Involves categorizing images as Spam/Legitimate
  - This takes it to a whole new level
- Multi class Text Classification
  - Imagine documents automatically being sorted out into different label simply by looking at the text in it.
  - Cool, isn't it?

Thank You!!!

Questions / Comments

# NLP (Natural Language Processing)

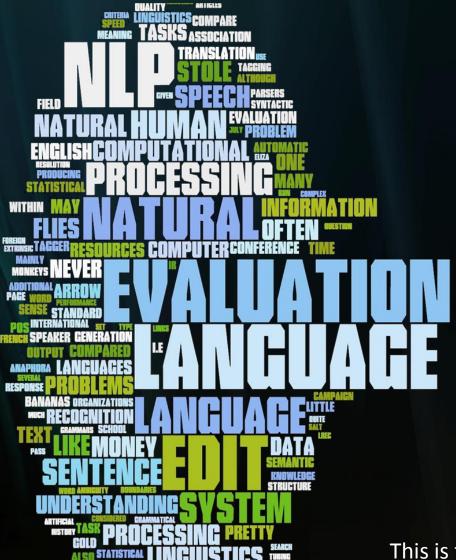

This is from wordle.net